### OGC 3D Portrayal Service & OGC 3D Container Pilot Smart City Standards Workshop

**Prof. Volker Coors**

**Faculty of Geomatics, Computer Science and Mathematics**

**University of Applied Sciences Stuttgart**

### Hochschule für Technik Stuttgart

### University of Applied Sciences Stuttgart

The W. Hill, M. Hanny of

**Prof. Volker Coors**

OGC 3D PORT

Smart City Standards Workshop

OGC 3D Container Pilot

35

ê

**Faculty of Geomatics, Computer Science and Mathematics**

**University of Applied Sciences Stuttgart**

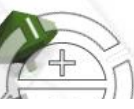

R.

W

https://3d.stuttgart.de/

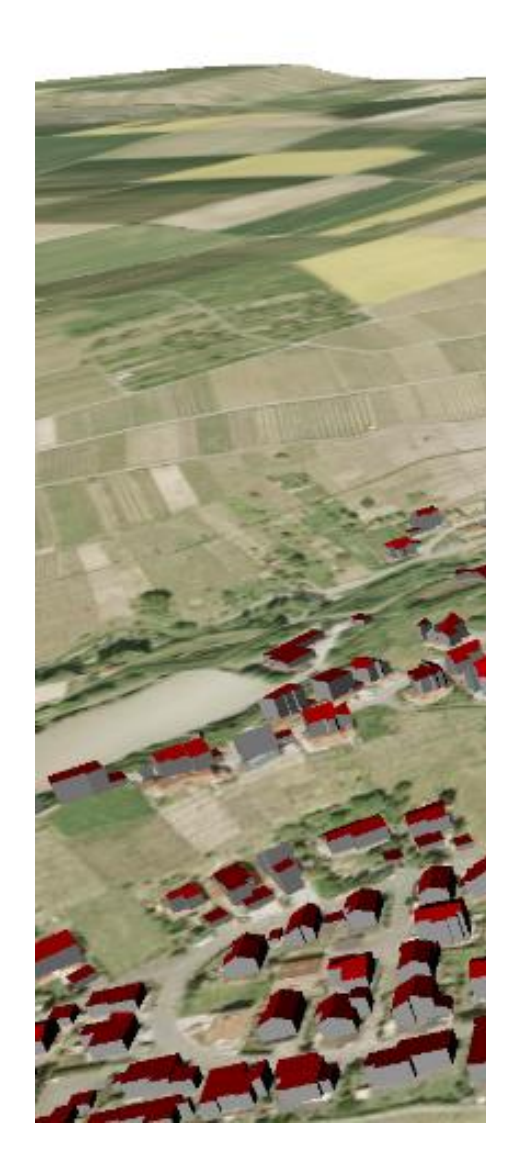

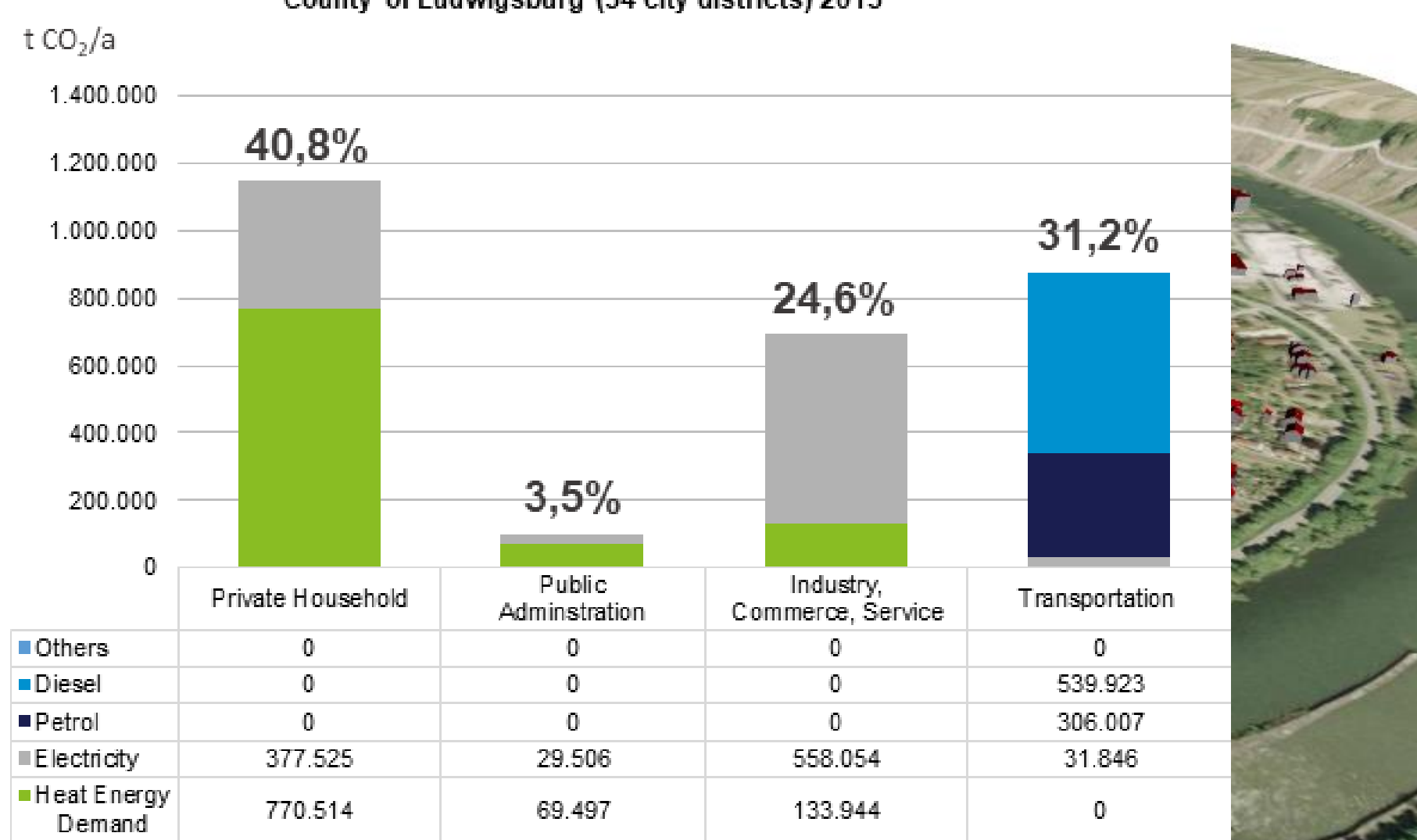

#### CO2 Emissionen for different sectors and applications County of Ludwigsburg (34 city districts) 2013

# **Building Simulation**

- $Q_h$  heating demand
- $Q_w$  hot water heating demand
- $Q<sub>s</sub>$  solar gains
- Q<sub>i</sub> internal gains
- $\,$  H<sub>T</sub> transmission heat loss
- $H<sub>V</sub>$  ventilation losses

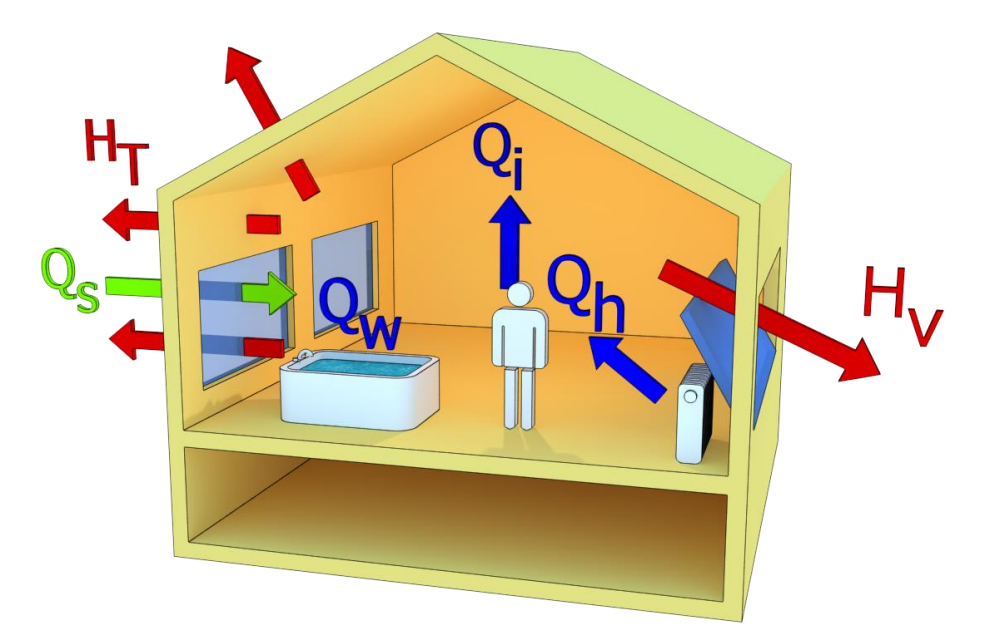

Bruse, M., Nouvel, R., Wate, P., Kraut, V., and Coors, V.: An Energy-related CityGML ADE and its Application for Heating Demand Calculation, International Journal of 3-D Information Modeling (IJ3DIM) 4(3), IGI GLobal, pp 59-77, DOI: [10.4018/IJ3DIM.2015070104](http://www.igi-global.com/journal/international-journal-information-modeling-ij3dim/41967)

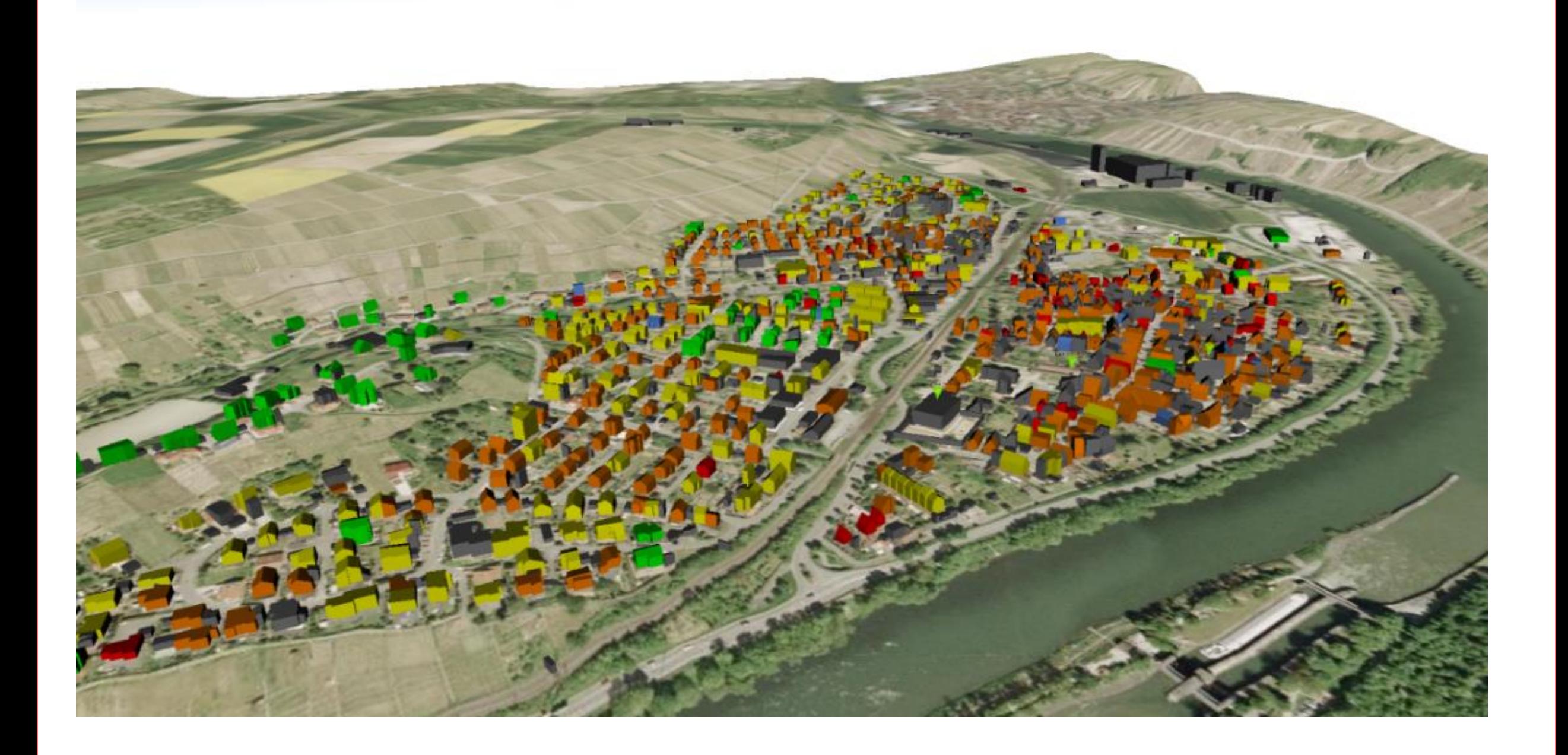

# **Simple approach**

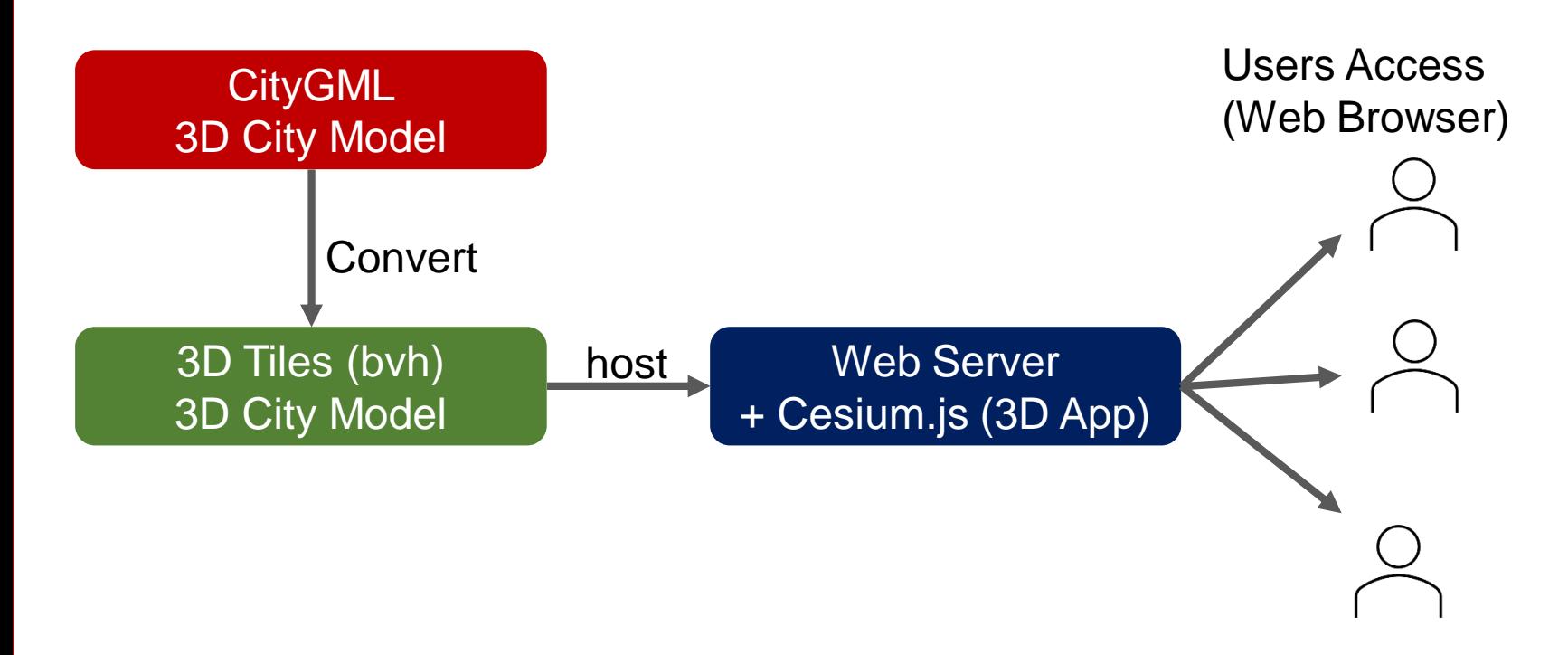

- Scalable: bounding volume hierarchy
- Data provider: how to structure the data on server side?
- Scene that contains everything?
- Scene per Layer?
- Data formats depend on web-client
- How to find data sets?

[https://transfer.hft-stuttgart.de/pages/3dgeovisclient/VisualizationWorkshop\\_stepBystep.html](https://transfer.hft-stuttgart.de/pages/3dgeovisclient/VisualizationWorkshop_stepBystep.html) <https://transfer.hft-stuttgart.de/pages/3dgeovisclient/VisualizationWorkshop.html>

### The vision:

For images, we don't talk much about data formats itself, we just select suited formats (such as jpeg, png, etc.). We want to achieve the same in 3D.

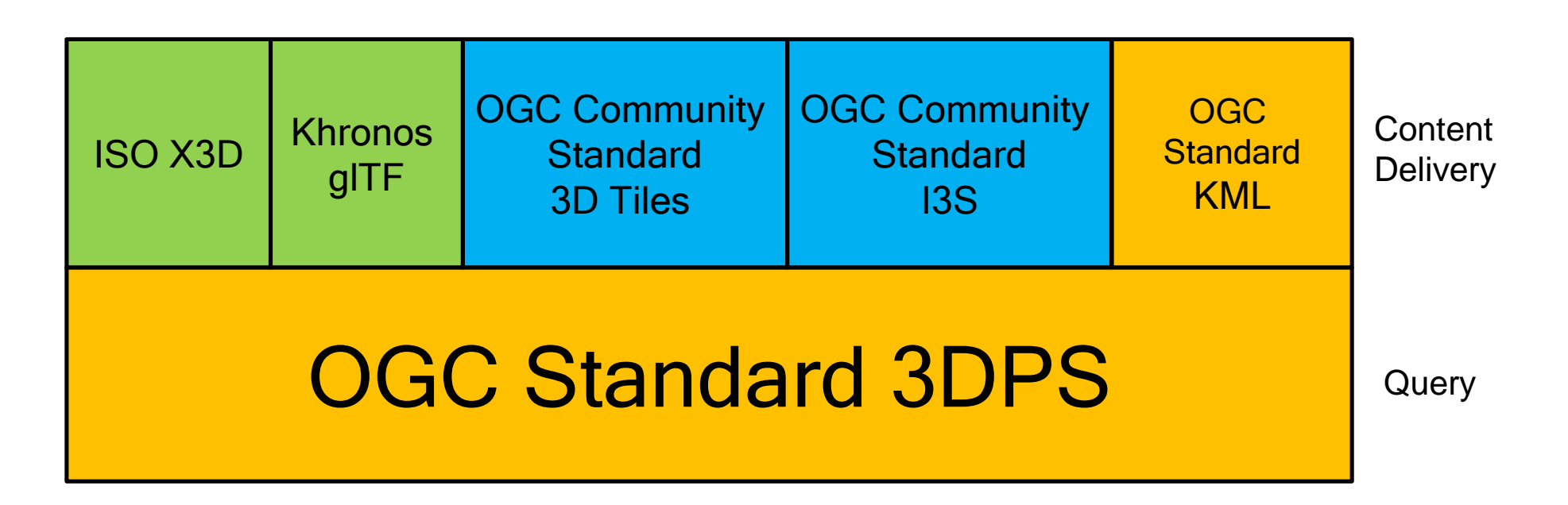

<https://github.com/opengeospatial/3DPS>

## **3D Portrayal Service**

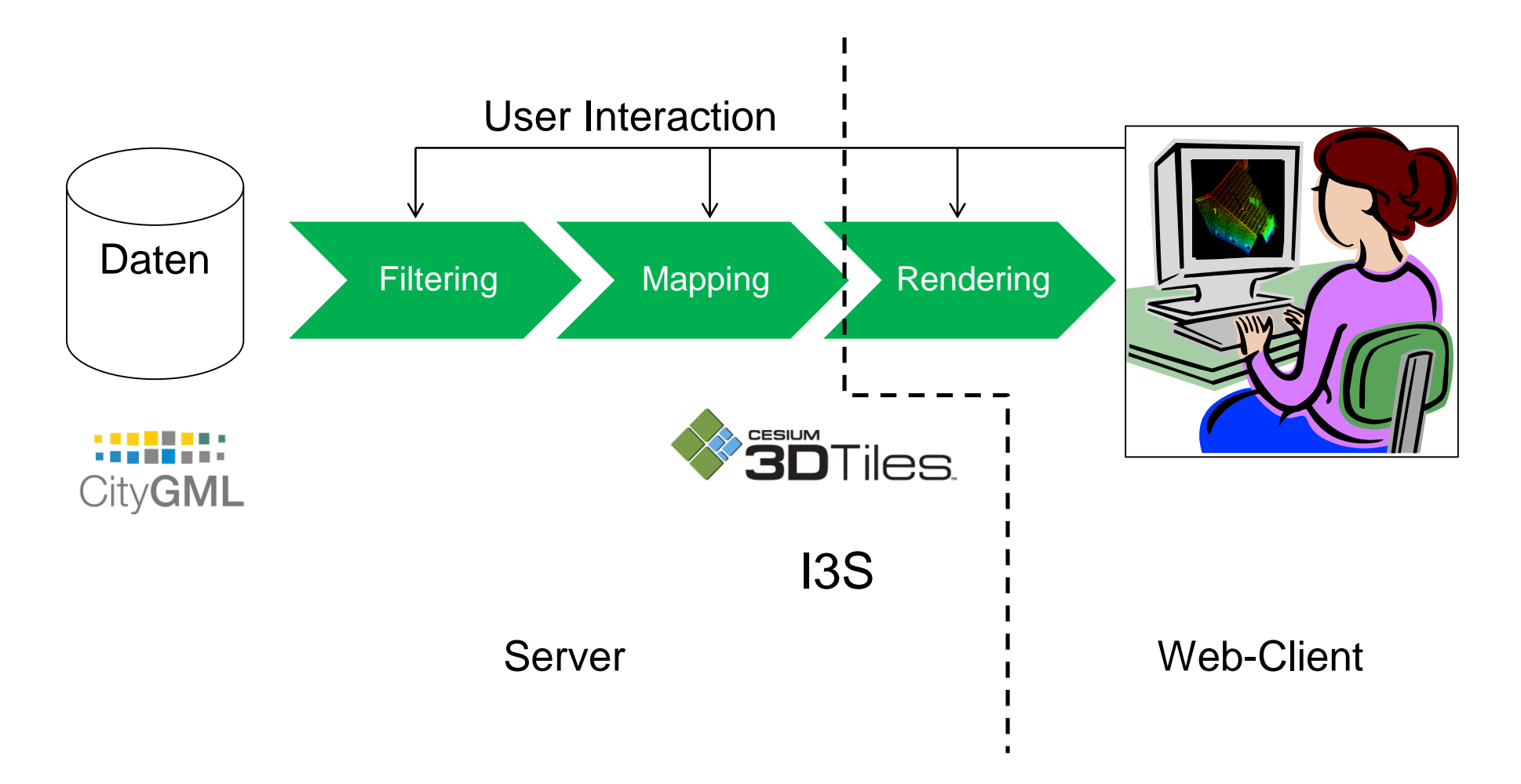

Koukofikis, A.; Coors, V.; Gutbell, R. (2018): INTEROPERABLE VISUALIZATION OF 3D CITY MODELS USING OGC'S STANDARD 3D PORTRAYAL SERVICE. In: ISPRS Ann. Photogramm. Remote Sens. Spatial Inf. Sci. IV-4, S. 113–118. [DOI: 10.5194/isprs-annals-IV-4-113-2018.](https://www.isprs-ann-photogramm-remote-sens-spatial-inf-sci.net/IV-4/113/2018/)

### **3D Portrayal Services**

**Example of the 3DPS GetScene Request of the Stuttgart City Models**

**Client**

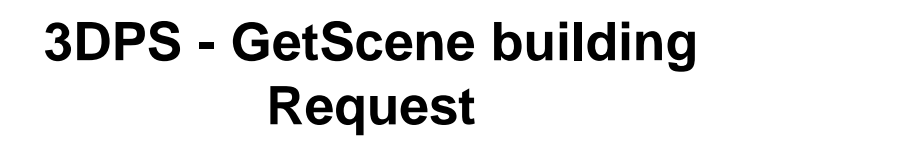

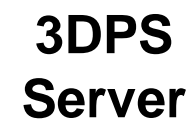

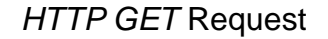

http://193.196.37.89:8092/service/v1 ?service=3DPS &acceptversions=1.0 &request=GetScene &boundingbox=9.19,48.78,9.21,48.79 &format=application/json+3dtiles &layer=building &lod=1

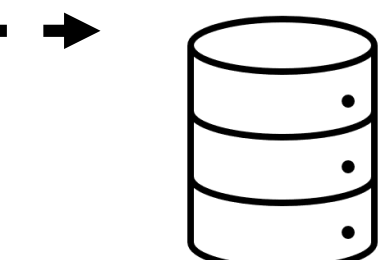

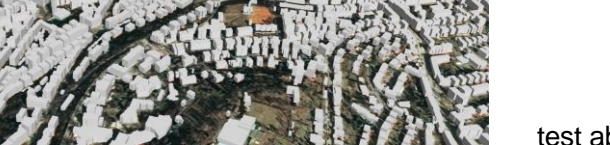

test above link, click here:

[http://193.196.37.89:8092/service/v1?service=3DPS&acceptversions=1.0&request=GetScene&boundingbox=9.19](http://193.196.37.89:8092/service/v1?service=3DPS&acceptversions=1.0&request=GetScene&boundingbox=9.19,48.78,9.21,48.79&format=application/json+3dtiles&layer=building&lod=1) ,48.78,9.21,48.79&format=application/json+3dtiles&layer=building&lod=1

## **3D Portrayal Services**

**Example of the 3DPS GetScene Request of the Stuttgart Wind Simulation Pointcloud**

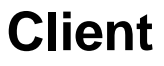

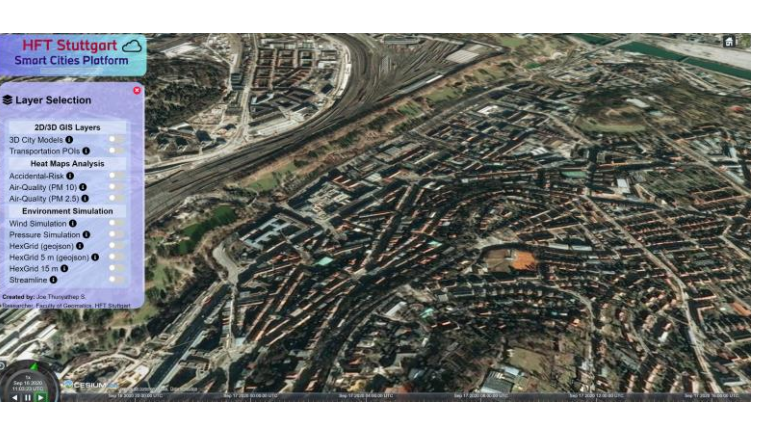

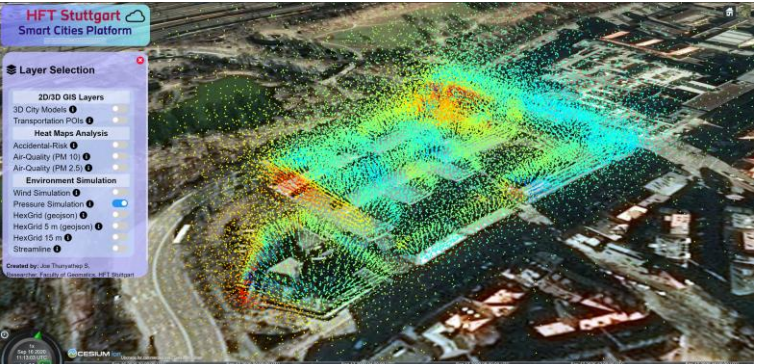

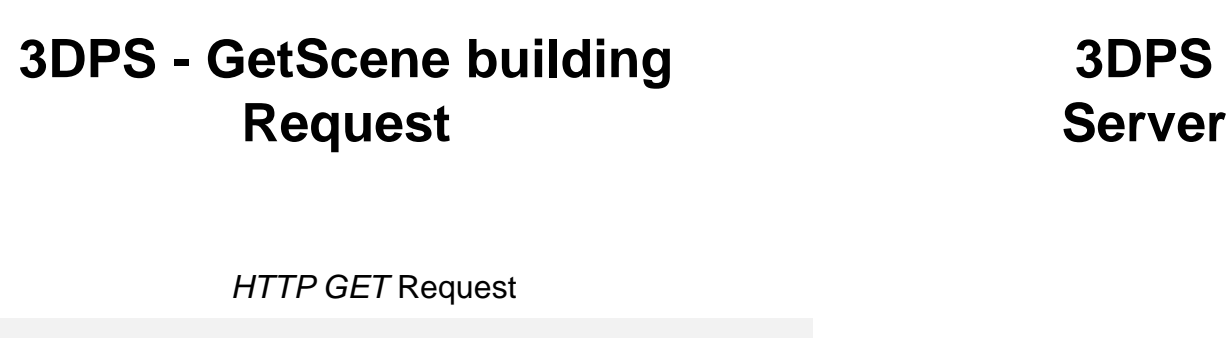

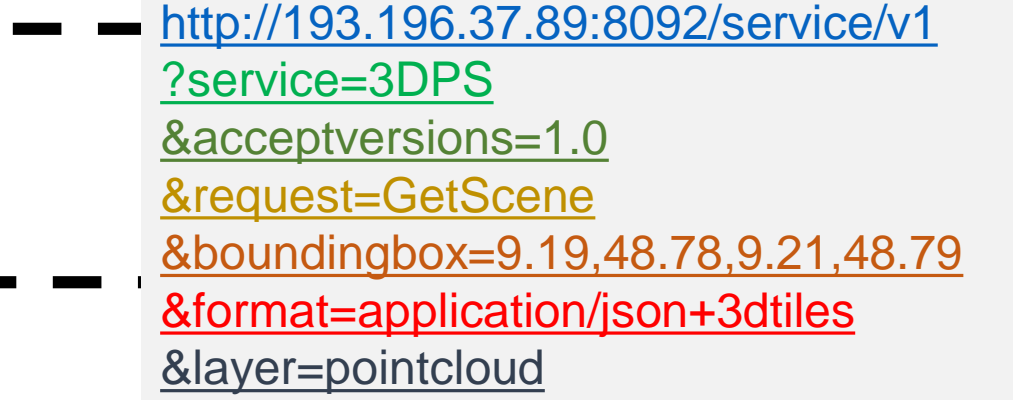

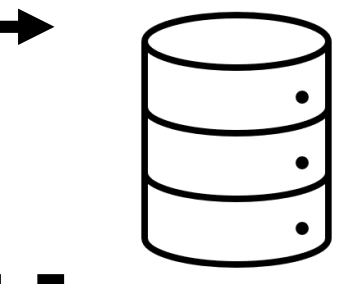

test above link, click here:

[http://193.196.37.89:8092/service/v1?service=3DPS&acceptversions=1.0&request=GetScene&boundingbox=9.19](http://193.196.37.89:8092/service/v1?service=3DPS&acceptversions=1.0&request=GetScene&boundingbox=9.19,48.78,9.21,48.79&format=application/json+3dtiles&layer=building&lod=1) ,48.78,9.21,48.79&format=application/json+3dtiles&layer=building&lod=1

### HFT Stuttgart  $\bigcirc$ **Smart Cities Platform**

**ACCEPTED** 

Accidental-Risk <sup>0</sup> Air-Quality (PM 10) <sup>O</sup> Air-Quality (PM 2.5) <sup>6</sup> **Environment Simulation** Pressure Simulation <sup>6</sup> HexGrid 5 m (geojson) <sup>6</sup> HexGrid 15 m <sup>0</sup> Streamline (Point) <sup>O</sup> Streamline (Polyline) **O** Derived from CFD pressure simulation. Courtesy of Sven Schneider Wind speed (m/s)  $\bullet$  > 3.5  $\bullet$  3  $\bullet$  2.5  $\overline{2}$  $\blacksquare$  1.5  $Q<sub>1</sub>$  $\bullet$  0.5

<http://icity.hft-stuttgart.de/hftsmartplatform/>

### Hochschule für Technik Stuttgart University of Applied Sciences Stuttgart

# **3D Container API (AKA GeoVolumes API)**

### **Overview**

The GeoVolumes Application Programming Interface (API) defines a Web API enabling servers and 3D clients to access multiple 3D model formats that represent features and models common to specific 3D geospatial volumes of interest. The Web API promotes interoperability providing the capabilities for 3D clients to access multiple servers and 3D formats (e.g. I3S, 3D Tiles, and CityGML). It is consistent with the emerging OGC API family of standards.

Youtube Playlist:

<https://www.youtube.com/playlist?list=PLQsQNjNIDU84-8pPkJvWSxnR0pizjU4tP>

Engineering Report Links:

- https://docs.ogc.org/per/20-029.html
- https://docs.ogc.org/per/20-030.html
- <https://docs.ogc.org/per/20-031.html> (Summary)

# **3D Container API (AKA GeoVolumes API)**

**API Sequence Diagram & Resource Architecture**

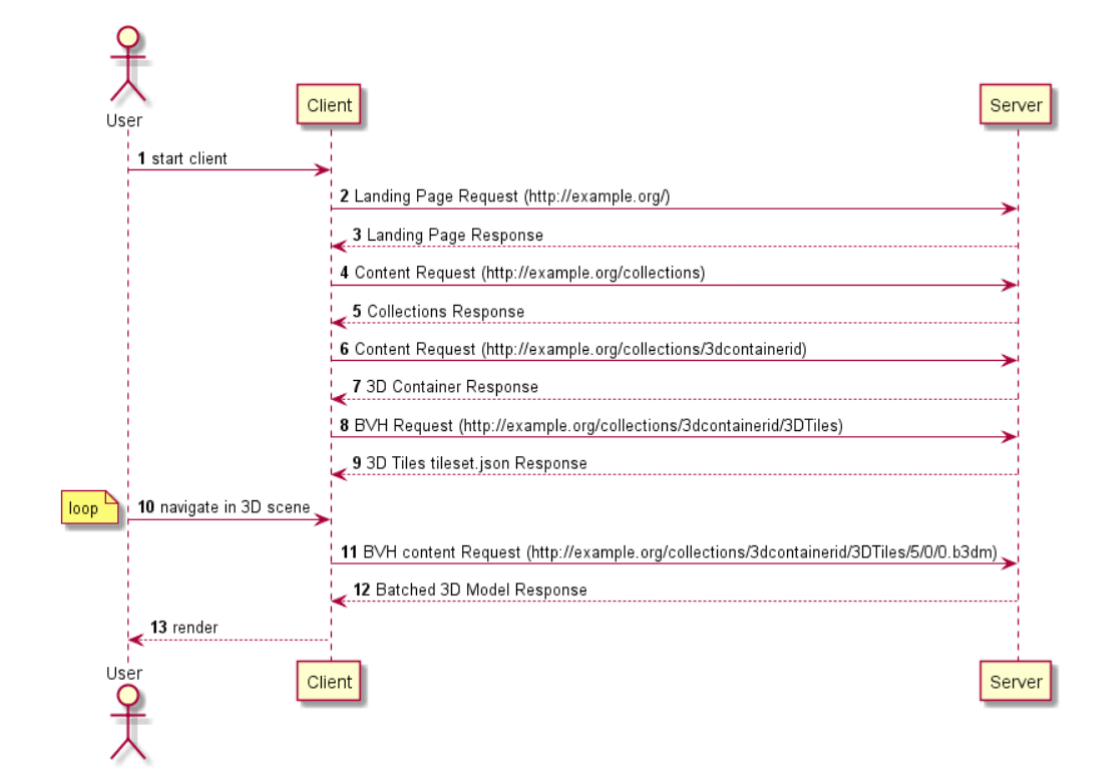

#### GeoVolumes API Resource Architecture

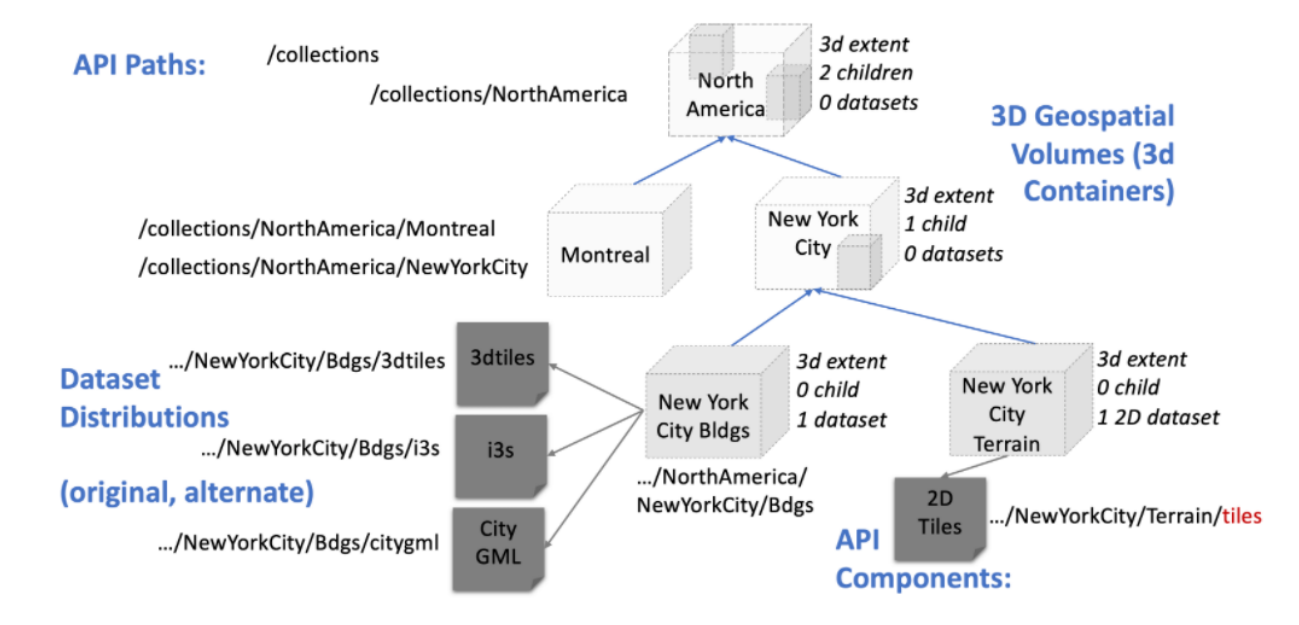

# **3D Container API (AKA GeoVolumes API)**

### **Example Application**

**GeoVolumes API server: <https://steinbeis-3dps.eu/3DGeoVolumes/> 3D Client:<https://steinbeis-3dps.eu/STT3DClient/index.html>**

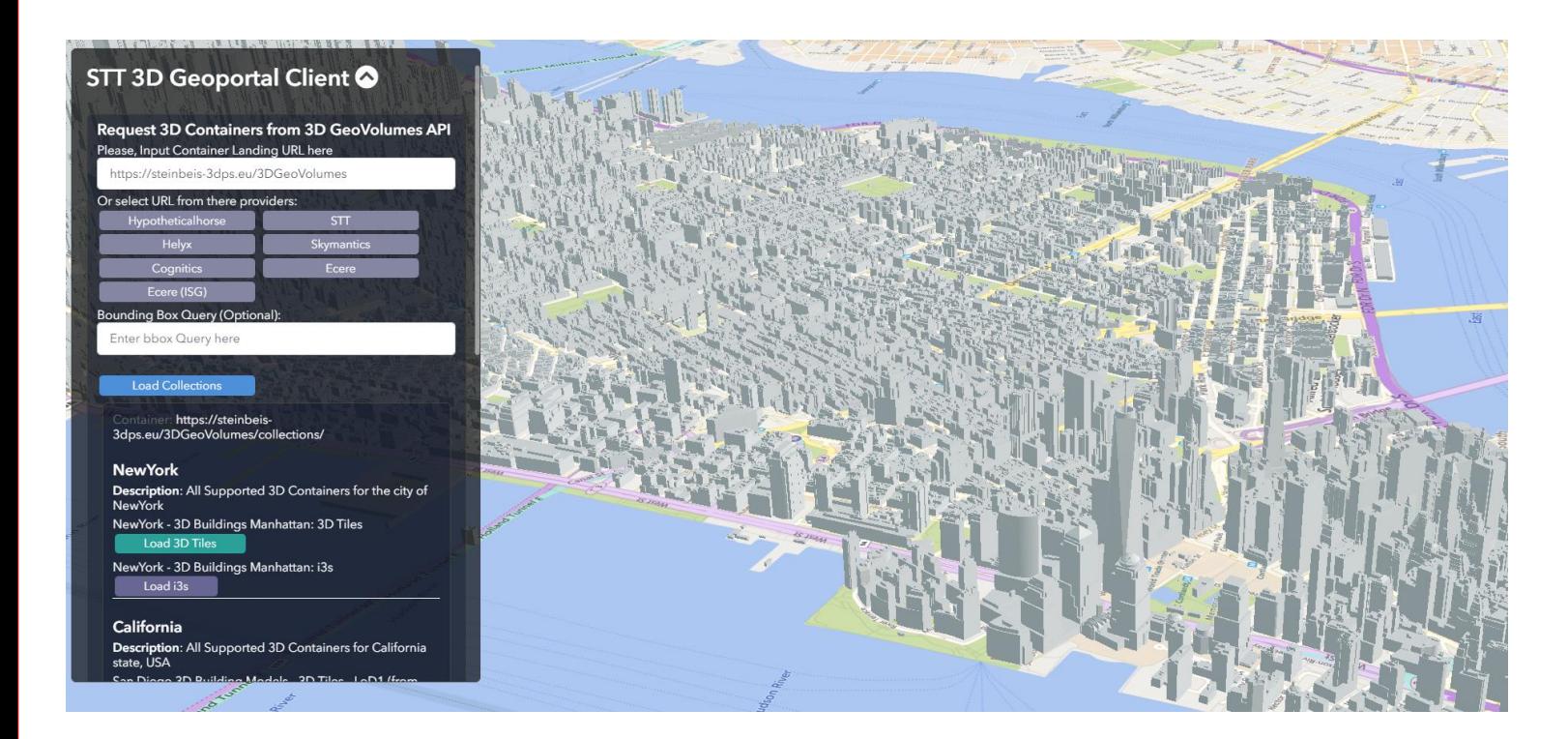

### **STT 3D GeoPortal OGC 3D Data Container and Tiles API Pilot**

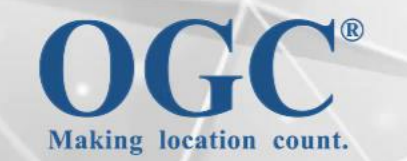

 $\sim$ 

**The Steinbeis Transfer Center Technology Consultancy HFT Stuttgart** 

> **Edited by** Joe T. Santhanavanich

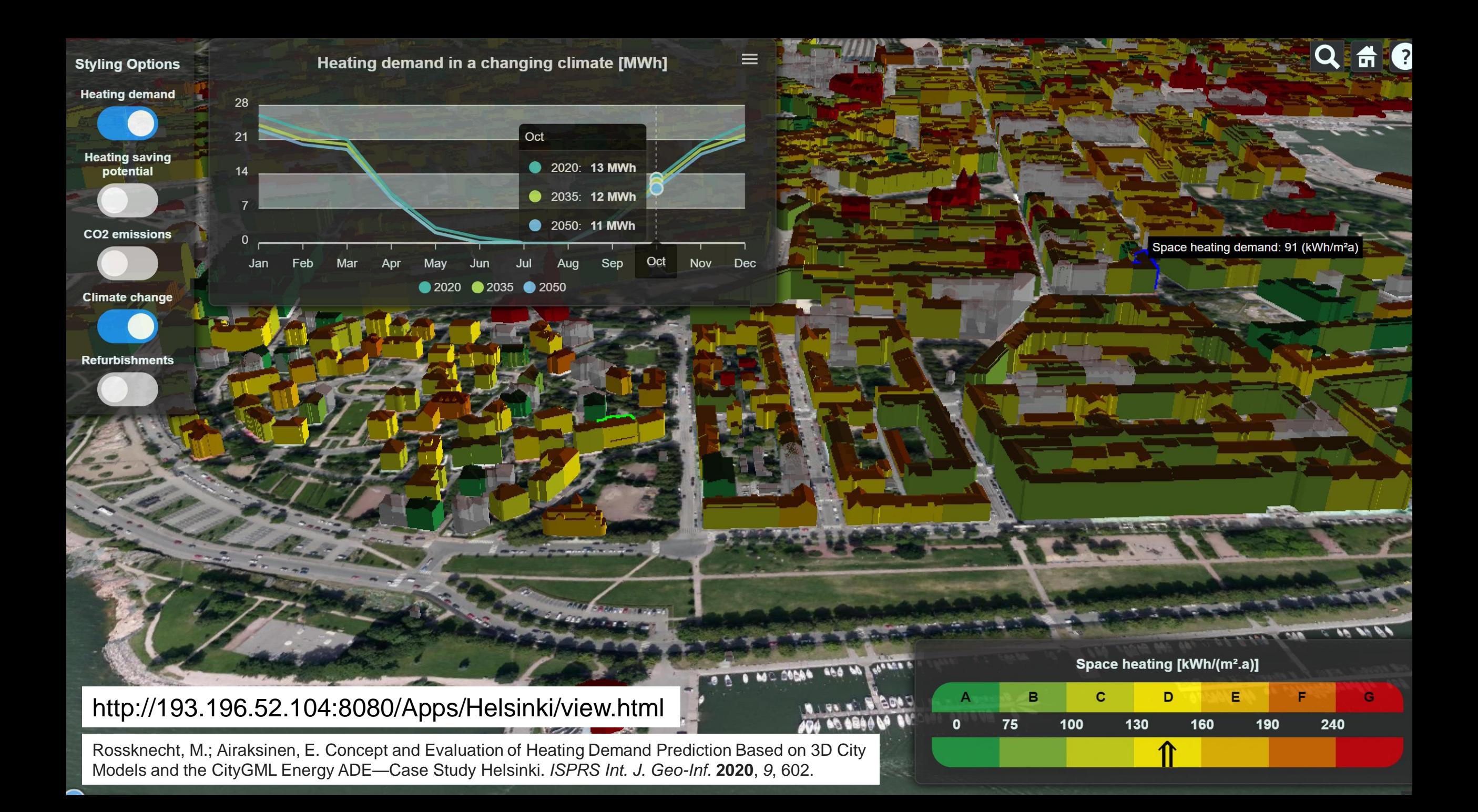

# **Get involved**

### **3D Container API (AKA GeoVolume API)**

Youtube Playlist:

<https://www.youtube.com/playlist?list=PLQsQNjNIDU84-8pPkJvWSxnR0pizjU4tP>

Engineering Report Links:

- https://docs.ogc.org/per/20-029.html
- https://docs.ogc.org/per/20-030.html
- <https://docs.ogc.org/per/20-031.html> (Summary)

**3DPS open source implementation (by Athanasios Koukofikis)**

<https://gitlab.com/tomeof/node-3dps> <https://gitlab.com/tomeof/node-3dpsx>

open source client implementation for 3DPSx <https://gitlab.com/tomeof/dojo-3dps-client>

**6th Intern. Conference on Smart Data for Smart Cities 15.-17.9.2021 at HFT Stuttgart**

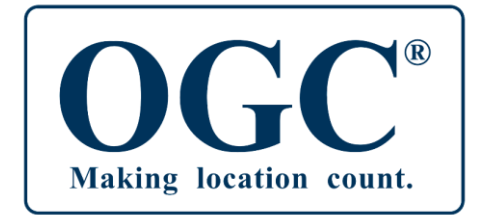

#### **Kontakt**

Prof. Dr. Volker Coors [volker.coors@hft-stuttgart.de](mailto:volker.coors@hft-stuttgart.de) [http://www.coors-online.de](http://www.coors-online.de/)

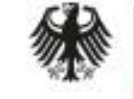

Bundesministerium für Bildung<br>und Forschung

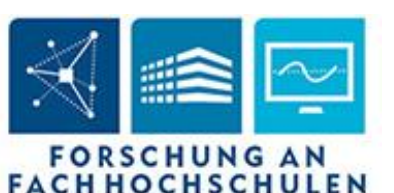

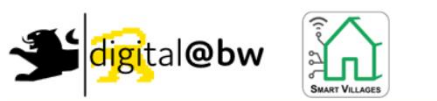

**Projekt Smart Villages** 

Q Search E Content 1 Help  $\bullet$  settings

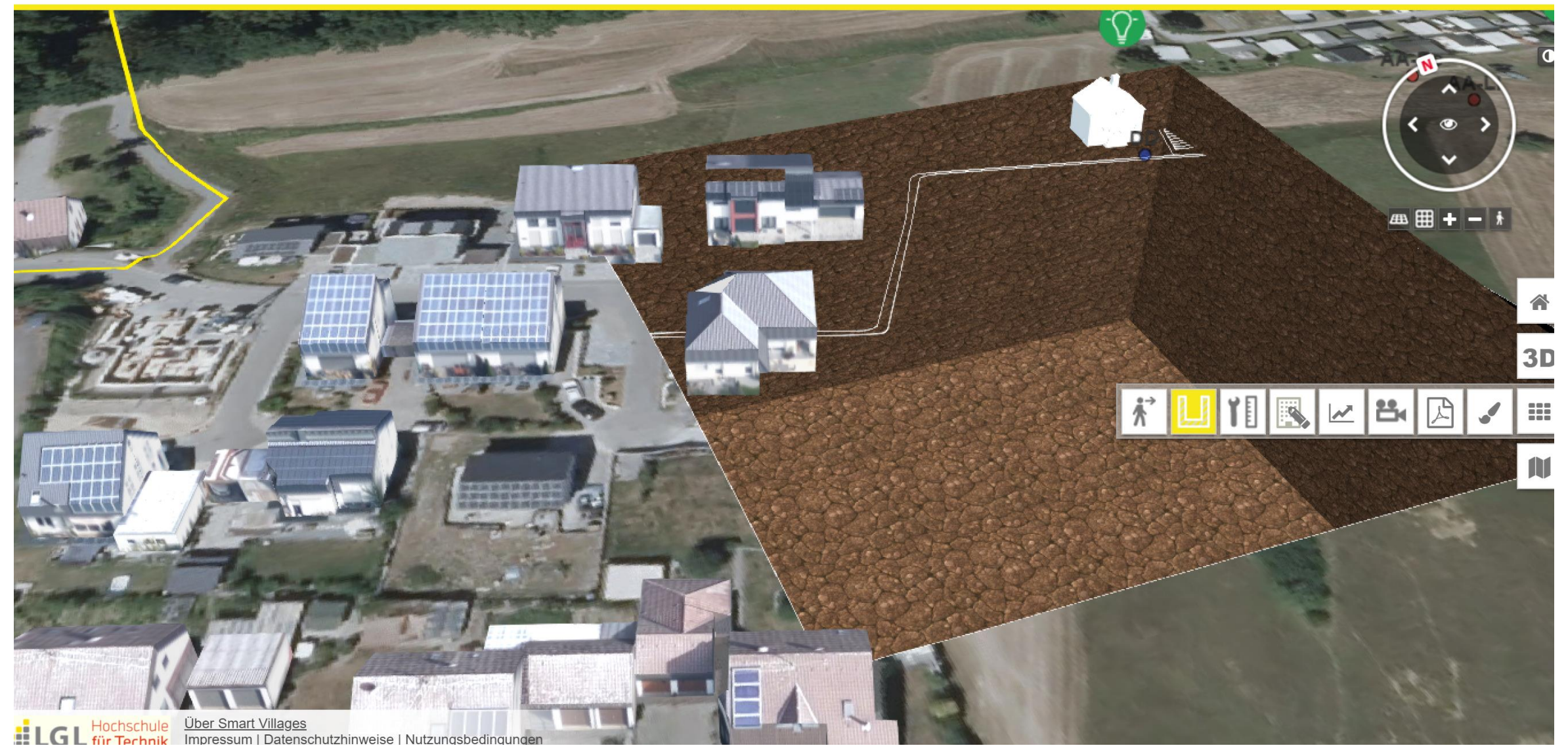

### http://3dweb.lgl-bw.de/3D/SmartVillages/#/